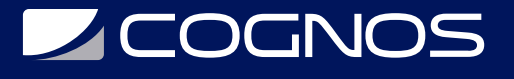

# Diseño de Páginas Web y Redes de Amigos

Código: KID-105 **Propuesta de Valor:** COGNOS KIDS **Duración:** 24 Horas

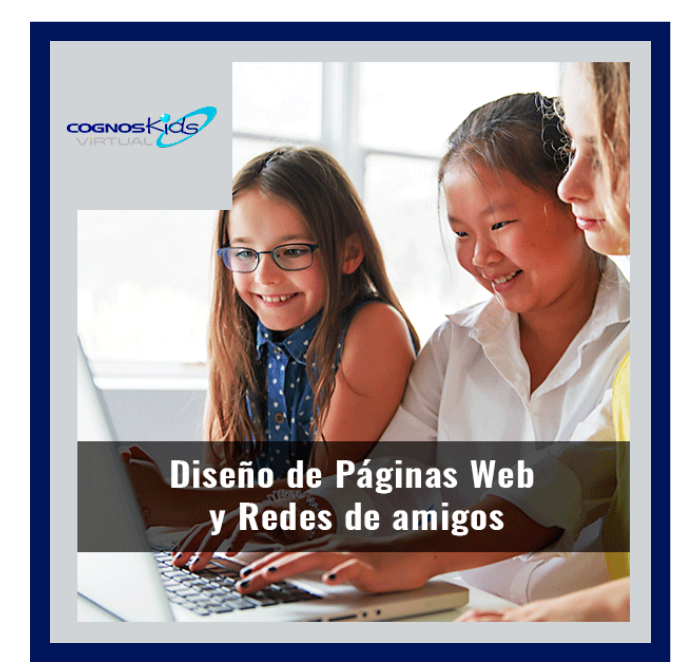

Curso orientado en el desarrollo y publicación de sitios web dinámicos con animaciones multimedia. Cubriendo los principales aspectos de planeación y organización de un sitio web. Uso de herramientas más importantes de diseño web trabajando con efectos de animación y elementos multimedia para enriquecer el diseño. Conocer las redes sociales, prevenciones y cuidados.

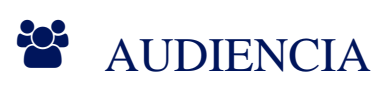

Destinado a jóvenes de 13 a 18 años.

## **PRE REQUISITOS**

Sistema Operativo Windows y conocimientos básicos de Office.

## <sup>©</sup> OBJETIVOS

Lograr que el participante adquiera las habilidades y técnicas para desarrollar y publicar un sitio Web con características profesionales.

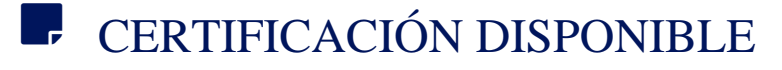

Certificación emitida por COGNOS.

# **DECOGNOS**

# **EE** CONTENIDO

### 1. DISENO DE PÁGINAS WEB CON DREAMWEAVER

- 1.1. INTRODUCCIÓN A DREAMWEAVER
- 1.2. CREAR UNA PÁGINA WEB
- 1.3. EXAMINAR EL EXPLORADOR DE DREAMWEAVER
- 1.4. EXPLORAR EL EDITOR DE DREAMWEAVER
- 1.5. USAR LA PLANTILLA DE LA PÁGINA
- 1.6. USAR ORTOGRAFÍA, SINÓNIMOS Y BUSCAR
- 1.7. RECONOCIENDO EL CODIGO HTML

## 2. CREAR Y USAR HIPERVÍNCULOS

- 2.1. ESTABLECER HIPERVÍNCULOS
- 2.2. CREAR UN MARCADOR
- 2.3. CREAR UN HIPERVÍNCULO A UNA NUEVA PÁGINA
- 2.4. CREAR UN HIPERVÍNCULO A UNA PÁGINA EXISTENTE
- 2.5. CREAR UN HIPERVÍNCULO EXTERNO
- 2.6. CREAR UN HIPERVÍNCULO A UNA IMÁGEN
- 2.7. CREAR HERRAMIENTAS DE EXPLORACIÓN

## 3. UTILIZAR GRÁFICOS

- 3.1. DEFINIR LAS IMÁGENES DE FONDO
- 3.2. INSERTAR IMÁGENES
- 3.3. TRABAJAR CON GRÁFICOS
- 3.4. UTILIZAR IMÁGENES TRANSPARENTES
- 3.5. CONVERTIR TIPOS GRÁFICOS
- 3.6. MODIFICAR IMÁGENES
- 3.7. CREAR ZONAS ACTIVAS

#### 4. APLICAR TEMAS GRÁFICOS

- 4.1. TEMAS
- 4.2. APLICAR UN TEMA GRÁFICO A UN SITIO WEB
- 4.3. CAMBIAR UN TEMA DE UN SITO WEB
- 4.4. CAMBIAR LOS ATRIBUTOS DE TEMA
- 4.5. APLICAR UN TEMA NUEVO A UNA PÁGINA WEB

#### 5. LISTAS Y TABLAS

- 5.1. CREAR UNA LISTA CON VIÑETAS
- 5.2. CREAR UNA LISTA NUMERADA
- 5.3. CREAR LISTAS ANIDADAS
- 5.4. DEFINIR UNA TABLA
- 5.5. DAR FORMATO A CELDAS DE TABLA

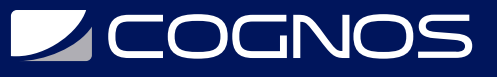

5.6. INCRUSTAR UNA TABLA 5.7. INSERTAR UNA IMÁGEN EN UNA TABLA

#### 6. CREAR Y USAR EFECTOS ESPECIALES

6.1. CREAR UNA MARQUESINA 6.2. USAR ANIMACIONES DE TEXTO 6.3. USAR EL ADMINISTRADOR DE TITULARES 6.4. ANADIR BOTONES DE ACTIVACIÓN 6.5. FORMATEAR TRANSICIÓN DE PÁGINA 6.6. ANADIR EFECTOS DE AUDIO Y VIDEO 6.7. ANADIR TITULARES Y BARRAS DE EXPLORACIÓN 6.8. APLICAR Y EDITAR BORDES COMPARTIDOS 6.9. GALERIA DE IMÁGENES 6.10. USO DE ETIQUETAS DIV

#### 7. MARCOS

- 7.1. CREAR MARCOS EN UNA PÁGINA
- 7.2. MODIFICAR LAS PROPIEDADES DE MARCO
- 7.3. AGREGAR Y ELIMINAR MARCOS
- 7.4. MOSTRAR HIPERVÍNCULOS EN DIFERENTES MARCOS

#### 8. USO DE SPRY

- 8.1. CONOCIENDO LA GALERIA DE SPRY
- 8.2. INSERTANDO DIFERENTES SPRY
- 8.3. FORMATOS ESPECIALES
- 8.4. INTERACTIVIDAD

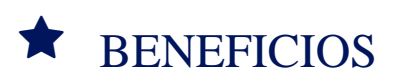

Al finalizar este curso los estudiantes serán capaz de realizar sitios web dinámicos con animaciones multimedia.